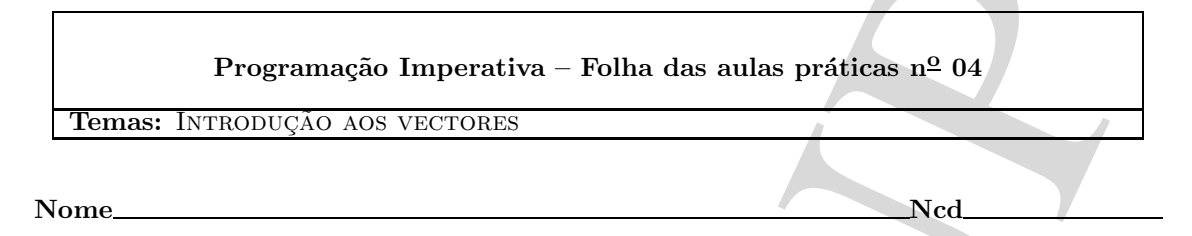

Algumas notas sobre vectores... Um vector de 20 inteiros com o nome  $v \notin \text{definido da}$ seguinte forma:

int v[20];

Os 20 elementos são v[0], v[1],..., v[19]. Colocar o dobro do valor de v[2] em v[5]: v[5]=2\*v[2]; escrever  $v[2]$ : printf $(\overline{"v}[2] = \sqrt[2]{d}\sqrt{n}"$ ,  $v[2])$ ;.

Um vector pode ser definido e *inicializado*:  $int w[5] = {4, 6, 8, 10, 1};$ .

Um índice de um vector pode ser qualquer expressão E com valor inteiro compreendido entre 0 e o número de elementos do vector - 1; assim acontece, por exemplo, na atribuição v $[E] = F$ em que F tem o mesmo tipo que v. Evidentemente há também vectores de char de float, de double,.. . evidentemente, o nome de um vector (como todos os nomes definidos pelo utilizador) pode ser qualquer sequência de letras ou dígitos ou "" começada por uma letra (com e excepção das palavras reservadas). Exemplo:

#define MAXTEN 10000 double tensoes\_simetricas\_superiores\_22[MAXTEN];

1. O vector v foi definido com int v[20];. Diga qual  $\acute{e}$  o valor final dos elementos de v que estão definidos após a execução das seguintes instruções

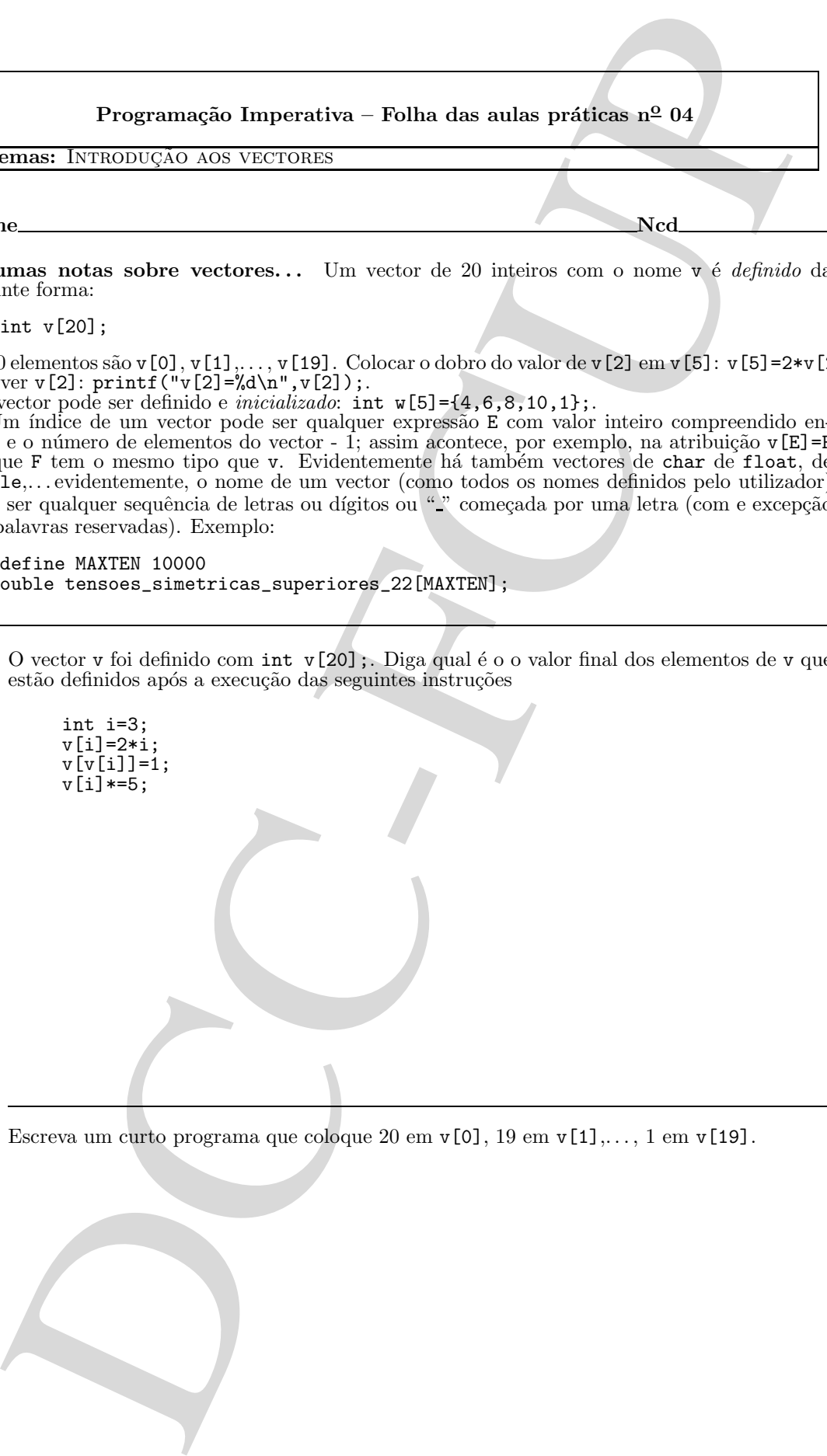

2. Escreva um curto programa que coloque 20 em  $v[0], 19$  em  $v[1], \ldots, 1$  em  $v[19]$ .

3. Considere o seguinte programa

```
Considere o acquirito programa<br>
define NAT 10<br>
\frac{\tan 10^\circ x}{100^\circ} = \frac{1}{2} (\frac{1}{2} (\frac{1}{2} (\frac{1}{2} (\frac{1}{2} (\frac{1}{2} (\frac{1}{2} (\frac{1}{2} (\frac{1}{2} (\frac{1}{2} (\frac{1}{2} (\frac{1}{2} (\frac{1}{2} (\frac{1}{2} (\#define MAX 10
           main(){
                int s=0, i, v[MAX] = {2, 5, 10, 8, 1, 3, 9, 2, 12, 1};for(i=0;i<MAX;i++)
                    if(v[i]>5) s++;
                printf("%d\n",s);
           }
```
Diga o que escreve este programa no caso geral, isto é, para um vector v qualquer (com MAX elementos).

4. Escreva um programa que conte e imprima a soma dos elementos de um vector (deve defini-lo e inicializá-lo) que não excedam 2.

5. Considere o seguinte programa

```
#define MAX 10
main(){
  int i, s[MAX]={2,5,10,8,1,3,9,2,12,1};
  for(i=1;i<MAX;i++)
    s[i]=s[i]+s[i-1];
  for(i=0;i<MAX;i++)print(f("%3d\nu", s[i]);}
```
Indique o conteúdo dos elementos do vector após a execução do código indicado.

6. Considere o seguinte programa onde se supõe que o vector v está dimensionado para, pelo menos, n+1 elementos (isto é, o elemento  $v[n]$  existe)

```
Considere o sogniteto programa<br>
define MAT 10<br>
\frac{\tan(1)^2}{\tan(1+\tan(1+\tan^2))}<br>
\frac{\tan(1+\tan^2(1+\tan^2))}{\tan(1+\tan^2(1+\tan^2))}<br>
\frac{\tan(1+\tan^2(1+\tan^2))}{\tan(1+\tan^2(1+\tan^2))}<br>
\frac{\tan(1+\tan^2(1+\tan^2))}{\tan^2(1+\tan^2)(1+\tan^2))}<br>
Define o contradio dos elemento
          int lala(int x, int n,int v[]){
              int i;
              v[n]=x;for(i=0; i<=n; i++)if(v[i]=x)return(i != n);}
          main(){
               int v[6]={2,3,4,5,6};
               printf("%d %d %d\n",lala(2,6,v),lala(1,6,v),lala(6,6,v));
          }
```
 ${\cal O}$  que escreve o programa? No caso geral, qual o valor retornado pela função  ${\tt lala?}$ 

7. Considere o seguinte programa

```
Considere o seguinto programa<br>
ina lista del ciudade (h. 1868)<br>
ina lista del ciudade (h. 1868)<br>
lista del ciudade (h. 1869)<br>
lista de la ciudade (h. 1869)<br>
provincia de la ciudade (h. 1869)<br>
provincia de la ciudade (h. 1
         int lele(int n,int v[],int m,int w[]){
            int i,j,s=0;
            for(i=0;i<n;i++)
                for(j=0;j<m;j++)
                   if(v[i]==w[j]){
                      s++;
                      break;
                  }
           return s;
         }
        main(){
            int v[5]={2,3,4,5,1}, r[4]={10,2,8,1};
            print('"\%d\n'n", \text{le}(5, v, 4, r));}
```
O que escreve o programa? No caso geral, qual o valor retornado pela função lala?